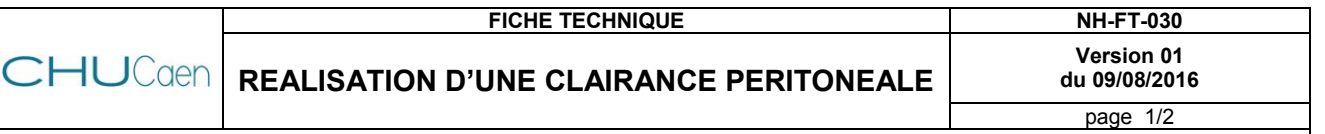

Entité émettrice : POLE MEDECINE D'ORGANES ET CANCEROLOGIE\Nephrologie-hémodialyse

Pour pouvoir effectuer un calcul de la clairance péritonéale chez un patient dialysé, l'équipe des consultations externes de Néphrologie a besoin de quelques données indispensables.

Ces différentes données, listées ci-dessous, seront saisies dans un logiciel, appelé ADEQUEST, qui lui se chargera par la suite avec d'autres paramètres saisies de calculer cette clairance et le Kt/v du patient.

Ces données à recueillir et à reporter sur **la feuille de recueil d'informations** prévue à cet effet sont les suivantes :

- $\triangleright$  La date de naissance
- $\geq$  La notion ou non de diabète
- $\triangleright$  La taille
- $\triangleright$  Le poids
- La diurèse des 24 h du jour de l'examen
- Le volume injecté de dialysat dans les 24 h précédent l'examen, ainsi que le volume drainé

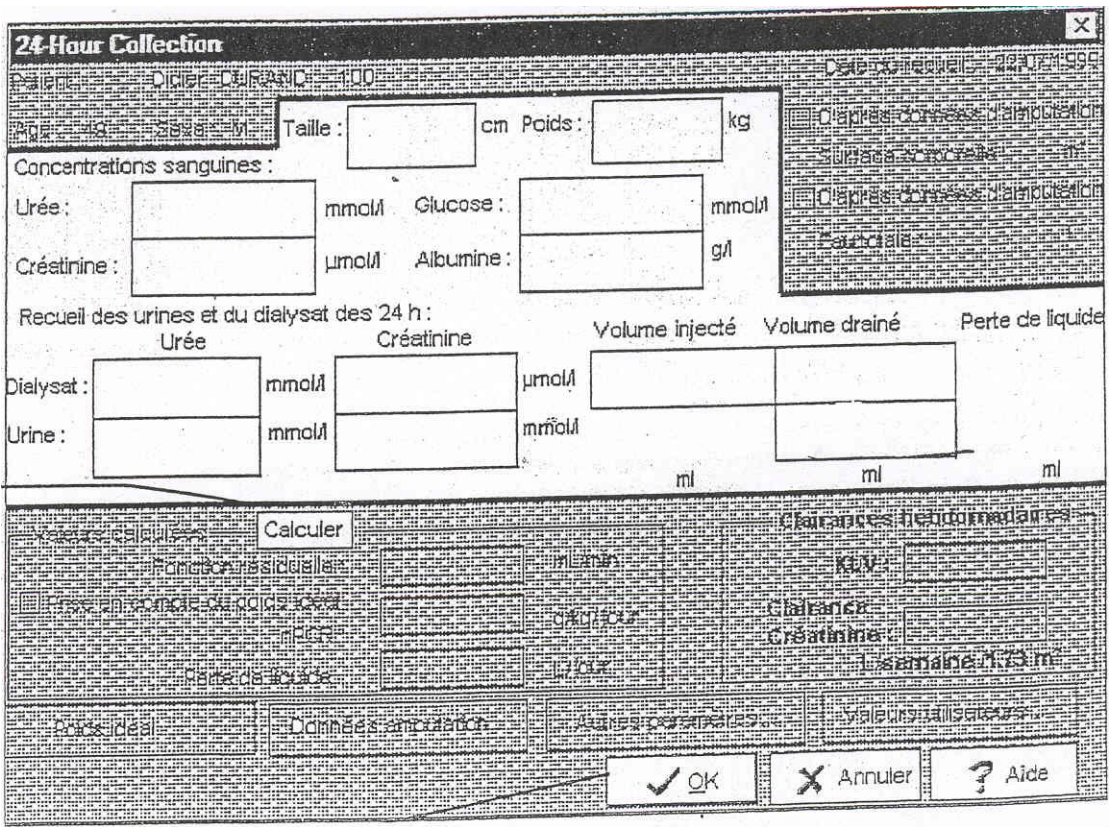

**EXTRAIT DE LA FEUILLE DE RECUEIL D'INFORMATIONS**

Entité émettrice : POLE MEDECINE D'ORGANES ET CANCEROLOGIE\Nephrologie-hémodialyse

## **3 prélèvements sont nécessaires pour réaliser cet examen**

- 1. un prélèvement d'échantillon des **urines** des 24h sur lequel sera demandé un dosage de l'urée et de la créatinine.
- 2. un prélèvement **sanguin** sur lequel sera demandé un dosage de l'urée, de la créatinine, du glucose et de l'albumine
- 3. un prélèvement de **dialysat** sur lequel sera demandé un dosage de l'urée et de la créatinine
	- a. si le patient est en **DPA**, effectuer un prélèvement au niveau du bidon de drainage en ayant pris soin auparavant de vérifier que les poches installées sur le cycleur soient bien vides. Si tel n'est pas le cas, il est nécessaire de les vider dans le bidon avant d'effectuer le prélèvement dans un flacon à bouchon rouge.
	- b. Si le patient est en **DPCA**, effectuer un prélèvement de 5ml dans chacune des poches drainée et mélanger les différents prélèvements dans un même flacon à bouchon rouge et l'envoyer en biochimie.

c.

## **DANS LES DEUX CAS, IL EST PRIMORDIAL DE NOTER LES VOLUMES D'ENTREE ET DE SORTIE DE DIALYSAT ET TOUS LES PARAMETRES HABITUELS SUR LE CAHIER DE SUIVI DE DP.**

**Demander aux médecins et externes de conserver les feuilles de résultats de ces différents examens et de les transmettre aux IDE des consultations externes. Les IDE saisiront ainsi les différentes données sur le logiciel afin d'obtenir le résultat de la clairance.**

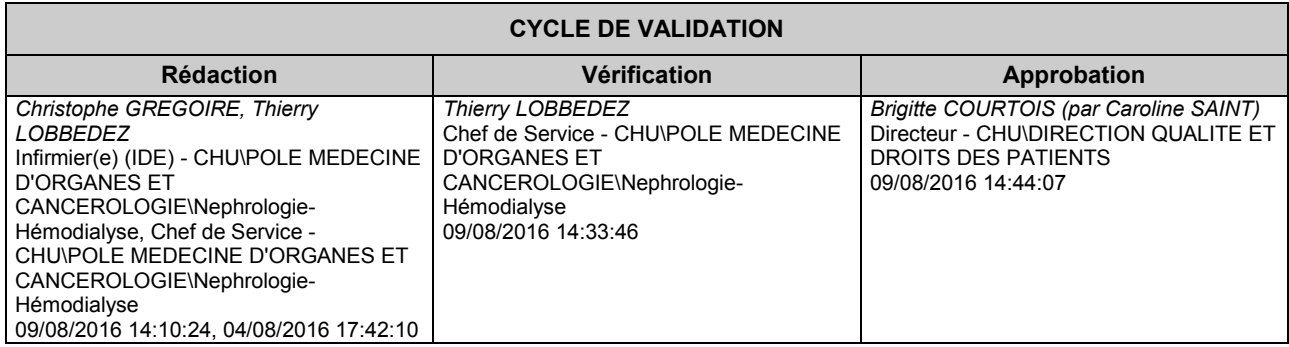